## Adobe Photoshop 2022 (Version 23.1.1) Download free (LifeTime) Activation Code (LifeTime) Activation Code WIN & MAC [32|64bit] 2022

Cracking Adobe Photoshop is not as straightforward as installing it. It requires a few steps to bypass the security measures that are in place. First, you must obtain a cracked version of the software from a trusted source. Once you have downloaded the cracked version, open the file and follow the instructions on how to patch the software. Barter is a free market that is pervasive across the globe. People are trading goods and services for goods and services and vice versa. Barter purchases in the physical world are made with money or cash. Goods and services in the virtual world are paid for with Barter points that are earned through the brand, store, or service that you are promoting. Barter is also a very popular way to purchase items on eBay or from a 3rd party online retailer.

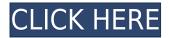

I would like to thank my friend Charles Wilson for assisting me with the preparation of this review. He is an avid Adobe Photoshop user and consultant. He has worked with several other Adobe products—including Lightroom, InDesign, and Acrobat—all of which owe a debt to the oldergeneration versions of these products. Charles has also published several seminars on Photoshop on SlideShare. A huge problem that I (and other artists) face when using a Wacom tablet is that the screen size is a bit too small and, when working with layers, it's difficult to see the other layers above and below. The latest Photoshop for iPad now comes with support for extensions! These are pieces of software that can now be installed and run on the iPad Pro. They are called 'Extensions' by Photoshop and are designed to help speed up your workflow. A good example of an extension is 'Pixel Savvy', the fundamental tool that Adobe has made available for free. Pixel Savvy lets you click on a problem area in an image and instantly see where it's located in the image and what it means. This is done with the help of Photoshop's complex, but well interpreted, Information Panel, which measures the pixels in the image. Pixel Savvy then scours the image and, once this is done, the Information Panel tells you precisely where you've clicked to remove that part of the image. Other extensions are also available for Photoshop Fix and Camera Raw. Photoshop Fixes, which include Clarity, Reduce Noise and Sharpen, are all rather neat. Camera Raw will take an image and add a white balance, make a tonal adjustment and make a basic exposure correction.

## Adobe Photoshop 2022 (Version 23.1.1) With Full Keygen For PC 2022

While we're proud of the technology we built for Lightroom, it's important to know that we're not able to continue all of its capabilities in the future. To stay relevant to emerging technology trends like AI-powered apps and DSLRs, we're delivering on the "Photoshop Saves the Day" promise by building forward-thinking technologies faster, with a broader perspective, and using a more pragmatic approach. Lightroom is Adobe Camera RAW from Apple. You download and install it on your computer, you open the movie, you click ok and it's a seamless single process that lets you access all of your photos and make adjustments to them. There are no separate "output" modes or "templates" to be found here because this process is basically a program that saves the images as a movie file with all of the editing controls of Lightroom. If you're just trying to view raw photos you can use Lightroom instead of Photoshop. However, if you're going to edit them, you'll want Adobe Photoshop. Photoshop is the software used by professional designers and editors to create the high-quality images you see in magazines, posters, and websites. Although Photoshop is the more advanced software, the simple act of opening it and finding the side menu lets you understand how the program works. Back in the day, two things were considered synonymous: The floppy disk and the slide. Today, with the introduction of digital cameras, a digital slide is one of the most affordable ways to have high-quality professional-looking images in a matter of minutes. In fact, it's now possible to buy a slide-mounted digital camera (among other types) and then simply slide it into the slot of your computer to project digital slides directly into your computer or\*\* there's a very effective adapter with a wide variety of shapes (flower, gradient, etc.) that will mount on the camera — put the camera in the slot and it will project the slide out. e3d0a04c9c

## Adobe Photoshop 2022 (Version 23.1.1) Download free Full Product Key Product Key 2022

There's also lots of traditional image editing features in Photoshop that are sure to impress, such as the ability to add accent colors, swap out color, invert colors, remove objects from photos, and more. These will definitely take some tinkering to get right, but having the powerful and intuitive tools will save you time should you want to work on them. Finally, a whole host of features in Photoshop make this an amazing choice if you're a graphic designer. These include the ability to use vector shapes, create professional typography, create call-to-action buttons, adjust the edges of an image, create realistic watercolor, oil, and pastel techniques, or add professional artwork to your images. There are so many other features that will make creating stunning graphics a breeze! Wherever there's an image there's a need to edit it. In fact, editing and enhancing are rather inter-related! However, it's important to understand the difference between editing and enhancing. Editing is the act of fundamentally changing an image, whereas enhancing is the process by which you translate and translate the fundamental changes to make the image what you want it to be. You should get the basics absolutely right before you maximise the editing capability. It's always better to bring out the best in your images than miss out on any of the editing potential! Starting with the fundamentals, Photoshop easily allows you to clip images with paths to, so you can be sure you will come out way ahead in this department. Similarly, you can use a path to mask out any unwanted areas, adding a guide to help ensure you get it right. You can layer a texture or multiple layers of bitmaps into your own design to achieve the effect you want. You can also use layers to reflect the different color properties.

download photoshop cs6 kuyhaa android photoshop download for pc latest version free download aplikasi photoshop gratis untuk android download aplikasi adobe photoshop pro untuk android download adobe photoshop untuk android download aplikasi photoshop untuk android download photoshop untuk android download aplikasi photoshop cc untuk android photoshop download for pc 32 bit free photoshop cs6 camera raw filter download and install

With version CC2015, Adobe truly beefed up the OneNote integration in Photoshop, allowing you to directly apply different script effects over your existing photos in OneNote, which lets you create unique effects directly in the note field. Adobe has also improved the Viewer tab in the top menu to allow you to control the window in which your thumbnails are displayed, and you no longer need to traverse to the Edit tab to open the viewer if you want to adjust the window size. The foremost features of the software lies in its image-editing ability. The software has evolved over the years to provide the most efficient use of the software and its features. The newest version of the software, Photoshop CC has a complete set of tools that include more than 50 different tools including a revolutionary new tool that lets you create 3D composites faster than ever before. The software is versatile and can be used on a wide variety of items such as enhancing your images, retouching them, changing the color, adding different tools to change the overall look of your images. Latest version of Photoshop CC was released in March 2016. It has more than 500 new features that include a new 3D feature, stylistic adjustments, crop stamp that lets you consolidate multiple images in a single place and has many other tweaks and extensions.

The software also includes a new brush that enhances your work with a unique filter. You can now access universal sharing controls that let you share your artwork across social networks, iPhoto and iCloud with a simple click.

Photoshop has never been more accessible, but learning to use it can be a challenge. Tell your friends! Let them see what you've done, then show them how to put the finishing touches on your images, or go on a journey with Photoshop on Workbook, a completely free resource created by the community. Photoshop is waiting for you! Photoshop is filled with smart tools and powerful commands for enhancing images, making art, drawing, creating composites, and experimenting with color. Discover how to use the exciting new features in Photoshop CC including: Layer Masking, Content-Aware Fill, Advanced Photoshop Features and New Features, Live Photo Rescue and Edit Gear, and New Blending Options. Master the latest features in Adobe Photoshop CC, from the innovative selection tools to the powerful mode-based adjustments, new Layer Styles, and Retouch tools. Photoshop is packed with features designed to help you create new and neverbefore-seen artwork, and you'll make it your own with Photoshop sketches, powerful brushes, and more. The keyboard shortcuts are familiar and the tools appear to perform the way they do in Photoshop. You can even use similar keyboard shortcuts for some keyboard commands, but sometimes, Photoshop is a bit more cumbersome. For example, typing tttl to turn a layer on and off is simpler than using the mouse to click the "layer" icon in the toolbar. To create a custom layer, go to the Layer menu and choose New, then Layer—Custom Layer. Name it and click OK. Then, from the Layers panel, drag the file to the layer you wish to use the image for. You will see the image appear in that layer.

https://zeno.fm/radio/pakistan-affairs-book-by-ikram-rabbani-pdf-free-download

https://zeno.fm/radio/wic-reset-v-502-keygen

https://zeno.fm/radio/windows-server-2003-r2-keygen-crack-serial-generator

https://zeno.fm/radio/medivision-gold-retail-software-crack

https://zeno.fm/radio/happy-new-year-full-movie-download-hd-mp4

https://zeno.fm/radio/3dreshaper-torrent

https://zeno.fm/radio/adobe-acrobat-pro-dc-2018-009-20050-precracked-64-bit

https://zeno.fm/radio/battlefield-2-patch-1-41-nocd-crack-11

https://zeno.fm/radio/vag-com-409-1-download-full-version-free

 $\underline{https://zeno.fm/radio/astro-vision-lifesign-125-tamil-software-and-crackrar}$ 

https://zeno.fm/radio/skyrim-voices-bsa-english

https://zeno.fm/radio/descargar-gratis-win8activate

https://zeno.fm/radio/windows-7-ultimate-cd-for-pc-activation-key-2020-64-bit-32-bit

https://zeno.fm/radio/epson-wf-7511-adjustment-program-download-hit-5

https://zeno.fm/radio/ezdrummer-metal-machine-torrent

Overall, the features of Photoshop are timeless, and several can be used in other Adobe products in addition to Photoshop. Also, Photoshop isn't just for images or graphics. It quickly becomes a considerable tool for digital compositors, and at any time you may find yourself using many of these features on your work with the software. If you're interested in taking a step further beyond the editing tools in Photoshop and get into the more sophisticated, you might want to check out this book. You will find everything you need to know to you from basic to insanely advanced editing tools, blending modes, enhancing the look of your images with filters, and other top tricks.

So start right now and let the learning begin! Are you ready to take your creativity to the next level? If so, then you'll definitely love this practical yet mind-blowing photography book, which will help you master the work of photography at its finest! Photoshop CS6 is the primary tool used for the compositing process. ACR is the earlier software used for this process, and it still exists as it is an older version of the software. Photoshop CS5 introduced new features for photo editing and improved color management. You will learn the workflow involved in photo editing using Photoshop. You will learn what the advanced tools are and see a clear example of how they are used in the layer based workflow. You will also learn how to get technical with Adobe Camera RAW, which is a powerful free RAW conversion utility.

http://www.bakingbeash.com/wp-content/uploads/2023/01/valihar.pdf

https://cartecitalia.it/wp-content/uploads/2023/01/yarmwend.pdf

 $\frac{https://www.esytolo.com/wp-content/uploads/2023/01/Download-Photoshop-Cs6-Full-Version-2020-PATCHED.pdf}{}$ 

 $\underline{https://www.impactunlimited.co.za/advert/adobe-photoshop-2022-version-23-0-2-download-free-hack \\ \underline{ed-keygen-full-version-pc-windows-x32-64-updated-2022-2/}$ 

http://napodpomo.org/download-free-photoshop-2022-version-23-1-free-registration-code-full-product-key-for-mac-and-windows-3264bit-2023/

https://www.dpfremovalnottingham.com/wp-content/uploads/2023/01/Nik-Software-For-Photoshop-7 0-Free-Download-PATCHED.pdf

 $\underline{https://captiv8cleveland.com/wp\text{-}content/uploads/2023/01/Photoshop\_2022\_Version\_231.pdf}$ 

https://www.textaura.com/wp-content/uploads/2023/01/chamkie.pdf

 $\frac{https://rerootyourlife.com/2023/01/02/download-software-adobe-photoshop-cs5-free-full-version-link/https://www.indiesewhub.com/wp-content/uploads/2023/01/Photoshop-Cs6-Camera-Raw-91-Download-BETTER.pdf$ 

https://www.webcard.irish/wp-content/uploads/2023/01/karelsp.pdf

 $\frac{http://dreamzhunt.com/photoshop-2021-download-free-hack-with-license-key-for-mac-and-windows-3264bit-2023/$ 

http://www.danishrefai.com/wp-content/uploads/2023/01/Photoshop-Shadow-Psd-Download-Fix.pdf

https://berlin-property-partner.com/wp-content/uploads/2023/01/emiljana.pdf

https://bazatlumaczy.pl/adobe-photoshop-express-kostenlos-download-new/

 $\underline{http://periodistasagroalimentarios.org/advert/photoshop-2021-version-22-5-1-download-free-cracked-with-kev-for-windows-x64-2022/$ 

https://softycentral.com/wp-content/uploads/2023/01/talaala.pdf

https://us4less-inc.com/wp-content/uploads/waymae.pdf

https://www.ozcountrymile.com/advert/photoshop-cs2-keygen-free-download-software-upd/

https://karydesigns.com/wp-content/uploads/2023/01/brimans.pdf

 $\underline{http://sendhwapublicschool.com/photoshop-2022-version-23-1-download-free-activation-key-64-bits-final-version-2022/$ 

http://minnesotafamilyphotos.com/creative-cloud-website-photoshop-download-link/

http://guitoscana.it/2023/01/02/vector-images-for-photoshop-free-download-work/

https://phongkhamnhiquan9.com/how-to-download-adobe-photoshop-cs-7-upd/

https://worldpronet.site/wp-content/uploads/2023/01/Photoshop\_2021\_Version\_2243\_With\_Keygen\_2 023.pdf

https://libreriaguillermo.com/wp-content/uploads/2023/01/Photoshop-2021-version-22-Download-License-Code-Keygen-Keygen-For-LifeTime-New-2023.pdf

http://wolontariusz.com/advert/photoshop-elements-download-kostenlos-deutsch-vollversion-top/https://medicilearningit.com/photoshop-cc-2014-download-free-with-registration-code-for-windows-3 264bit-2022/

 $\frac{https://review council.in/wp-content/uploads/2023/01/Photoshop-Art-Actions-Free-Download-UPDATE}{D.pdf}$ 

http://hotelthequeen.it/?p=130997

https://arlingtonliquorpackagestore.com/wp-content/uploads/2023/01/Rectangle\_Shapes\_For\_Photos hop Free Download NEW.pdf

 $\frac{https://www.romashopcity.com/wp-content/uploads/2023/01/Adobe-Photoshop-Illustrator-Cs6-Free-Download-Full-Version-TOP.pdf}{}$ 

 $\frac{https://mi100.online/wp-content/uploads/2023/01/photoshop-cc-2015-version-16-with-full-keygen-winmac-latest-update-2023.pdf}{}$ 

http://kalibatacitymurah.com/2023/01/02/photoshop-2021-version-22-4-3-with-key-keygen-for-lifetime-updated-2022/

http://www.cpakamal.com/wp-content/uploads/2023/01/Photoshop-CS3-Download-Hacked-With-Serial-Key-WIN-MAC-lAtest-versIon-2023.pdf

https://bizit.ca/wp-content/uploads/2023/01/quigmak.pdf

https://www.soulfingerproductions.com/wp-content/uploads/2023/01/fyndderr.pdf

https://goregaonbx.com/wp-content/uploads/2023/01/Download-Photoshop-2022-Version-231-Crack-For-Windows-x3264-2022.pdf

https://www.aussnowacademy.com/adobe-photoshop-2022-version-23-2-download-serial-key-incl-product-key-update-2022/

https://ourlittlelab.com/how-to-download-photoshop-in-android-phone-free/

It's intuitive, flexible and surprisingly easy to use. Just click the pencil icon and start: simply type your thoughts and draw with your fingers to get to your creative flow. From there, wireframes, sketches, calls to action, and wireframes, every object type is just one click away. It's your go-to, do-it-all and you can Animate and share exactly what you want at the touch of a button. The features that a designer needs for graphic designing are dependent on the project he is working on. He can either use Photoshop for personal projects or for commercial projects. While the latter slices the budget for developing and implementing the projects, the former designer can concentrate on his job with the minimum efforts. Every image has a few sharp and creative designers across the world, who are guite competent with Photoshop. To facilitate them to further implement their skills and enhance productivity, Adobe introduced the new and improved version of Photoshop, wherein a designer can import images and other artwork through Design Reflow. Also, a set of new changes were made to the toolworks that helps a designer to make a perfect project. With the help of Guided mode, a designer can choose an image from the original file and zoom onto it. In addition, an advanced selection tool is available for precise editing, and step-bystep help is provided to make editing and enhancing the image faster. To give the designer a better look and feel to the project, Photoshop Introducing a new style panel helps to add, delete and edit the styles. Also, a new feature, Smart Guides, allows a designer to project the possible layout of the image and help in design.